# <span id="page-0-0"></span>Informatik I: Einführung in die Programmierung 28. Iteratoren und Generatoren

Albert-Ludwigs-Universität Freiburg

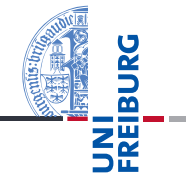

Bernhard Nebel 02.02.2018

<span id="page-1-0"></span>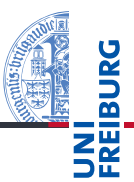

#### [Iteratoren](#page-1-0)

[Generatoren](#page-13-0)

- Wir haben den Begriff iterierbares Objekt bereits sehr oft erwähnt.
- Dies sind unter anderem Container-Objekte, über deren Elemente wir in for-Schleifen iterieren können.
- Sequenzen und ähnliche Objekte, wie Tupel, Listen, Strings, dicts und Mengen gehören dazu:

Python-Interpreter

```
>>> for el in set((1, 5, 3, 0)): print(el, end=' ' )...
0 1 3 5
```
Was hier genau passiert, wollen wir uns genauer anschauen.

[Iteratoren](#page-1-0)

[Generatoren](#page-13-0)

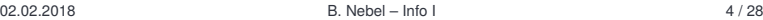

- Ein Objekt ist iterierbar, wenn es das Iterator-Protokoll unterstützt.
- D.h. es muss die magische Methode iter besitzen, die einen neuen Iterator zurück liefert.
- Ein Iterator ist ein Objekt, das ebenfalls eine magische Methode \_\_iter\_\_ besitzt, die self zurück gibt.
- $\blacksquare$  Außerdem muss es eine magische Methode  $\rule{1em}{0.15mm}$  next besitzen, die das jeweilig nächste Element zurück liefert. Gibt es kein weiteres Element, soll die *Exception* StopIteration ausgelöst werden.
- Die iter Methode kann auch mit der Funktion iter(*object*) aktiviert werden.
- Ebenso kann die next -Methode mit der Funktion next(*object*) aktiviert werden.

[Generatoren](#page-13-0)

Das Modul [itertools](#page-19-0)

02.02.2018 B. Nebel – [Info I](#page-0-0) 5 / 28

Mit Hilfe des Iterator-Protokolls können for-Schleifen auf die folgende Art auf while-Schleifen reduziert werden (im Python-Interpreter wird das tatsächlich effizienter gelöst):

### for

```
for el in seq:
    do_something(el)
```
#### wird zu

### iterator

```
iterator = iter(seq) # erzeuge Iterator
while True: # durchlaufe Schleife
   try:
      el = next(iterator) # nächstes Element
      do something(e1) # mache etwas damit
   except StopIteration: # falls Ende-Ausnahme
      break # verlasse die Schleife
```
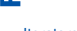

[Iteratoren](#page-1-0)

[Generatoren](#page-13-0)

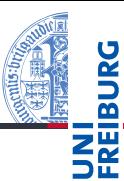

[Generatoren](#page-13-0)

```
Python-Interpreter
>>> seq = ['Crackpot', 'Religion']
>>> iter_seq = iter(seq)
>>> iter_seq
<list_iterator object at 0x1094d8610>
>>> print(next(iter seq))
Crackpot
>>> print(next(iter seq))
Religion
>>> print(next(iter_seq))
Traceback (most recent call last): ...
StopIteration
```
Iterierbare Objekte vs. Iteratoren (1)

- Ein iterierbares Objekt ist ein Objekt, das (bei Aufruf von iter()) einen Iterator erzeugt, aber selbst keine \_\_next\_\_-Methode besitzt.
- Bei jedem Aufruf von iter() wird ein neuer Iterator  $\sim$ erzeugt.
- Ein Iterator dagegen erzeugt keine neuen Iteratoren, aber liefert bei jedem Aufruf von next() ein neues Objekt aus dem Container.
- Da Iteratoren auch die iter -Methode besitzen, können Iteratoren an allen Stellen stehen, an denen ein iterierbares Objekt stehen kann (z.B. for-Schleife).
- Beim iter()-Aufruf wird der Iterator selbst zurück gegeben.
- map z.B. liefert ja beispielsweise einen Iterator und kann in for-Schleifen genutzt werden.

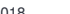

02.02.2018 B. Nebel – [Info I](#page-0-0) 8 / 28

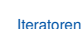

<u>z⊮</u>

[Generatoren](#page-13-0)

Iterierbare Objekte vs. Iteratoren (2)

- Iteratoren (z.B. map) können an den Stellen stehen, an denen ein iterierbares Objekt (z.B. eine Liste) stehen kann, aber es passiert etwas anderes!
- Iteratoren sind nach einem Durchlauf, der mit StopIteration abgeschlossen wurde, erschöpft, wie im nächsten Beispiel:

## Python-Interpreter

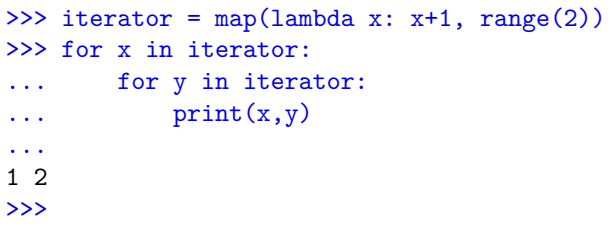

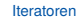

[Generatoren](#page-13-0)

Wird bei jedem Start eines Schleifendurchlaufs ein neuer  $\mathcal{L}_{\mathcal{A}}$ Iterator erzeugt, läuft alles wie erwartet:

## Python-Interpreter

```
>>> for x in map(lambda x: x+1, range(2)):
... for y in map(lambda x: x+1, range(2)):
\dots print(x,y)...
1 1
1 2
2 1
2 2
```
#### [Iteratoren](#page-1-0)

[Generatoren](#page-13-0)

Das Modul [itertools](#page-19-0)

>>>

- Die range-Funktion liefert ein range-Objekt, das iterierbar ist.
- D.h. das Objekt liefert bei jedem iter()-Aufruf einen neuen  $\mathcal{L}_{\mathcal{A}}$ Iterator.

# Python-Interpreter

```
>>> range_obj = range(10)
>>> range obj
range(0, 10)
\gg range iter = iter(range obj)
>>> range_iter
<range_iterator object at 0x108b10e70>
```
#### [Iteratoren](#page-1-0)

[Generatoren](#page-13-0)

# Iteratoren – selbst gestrickt

■ Warum sind Iteratoren überhaupt interessant? Sie bieten:

- 1 eine einheitliche Schnittstelle zum Durchlaufen von Elementen;
- 2 die Möglichkeit eine Menge von Elementen zu durchlaufen ohne eine Liste aufbauen zu müssen (Speicher-schonend!);
- 3 die Möglichkeit, unendliche Mengen zu durchlaufen (natürlich nur endliche Anfangsstücke!).
- Iteratoren können natürlich auch selbst definiert werden.
- Zum Beispiel können wir einen Iterator zum Aufzählen aller Fibonacci-Zahlen definieren (oder die Länge beschränken).

[Iteratoren](#page-1-0)

[Generatoren](#page-13-0)

### fibiter.py

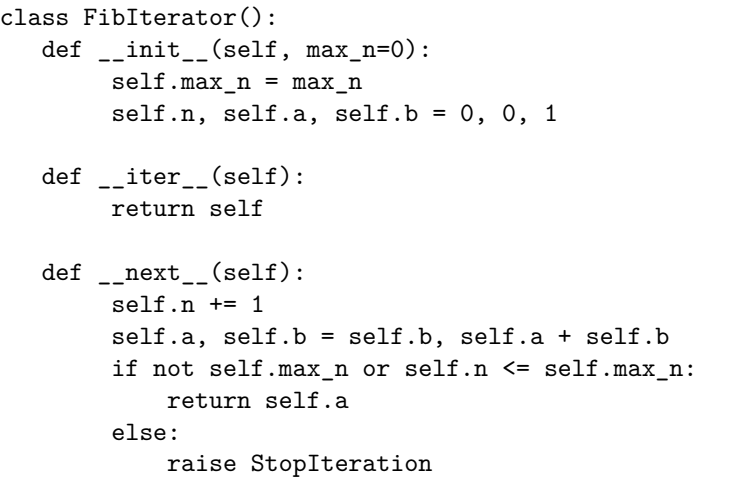

[Iteratoren](#page-1-0) [Generatoren](#page-13-0) Das Modul [itertools](#page-19-0)

JRG ᅙ **ZW** 

## Python-Interpreter

```
\gg f = FibIterator(10)
\gg list(f)
[1, 1, 2, 3, 5, 8, 13, 21, 34, 55]
\gg list(f)
\lceil]
>>> for i in FibIterator(): print(i)
...
1
1
2
3
5
```
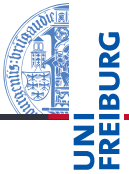

#### [Iteratoren](#page-1-0)

[Generatoren](#page-13-0)

Das Modul [itertools](#page-19-0)

...

# <span id="page-13-0"></span>2 [Generatoren](#page-13-0)

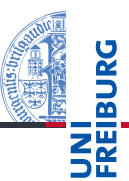

[Iteratoren](#page-1-0)

[Generatoren](#page-13-0)

- Man kann zwar selbst Iteratoren erzeugen (siehe FibIterator), aber dies ist ziemlich umständlich.
- Generatoren bieten die Möglichkeit, Iteratoren mit Hilfe einer einfachen Funktionsdefinition zu erzeugen.
- Dazu wird innerhalb der Funktionsdefinition das Schlüsselwort yield benutzt.
- An dieser Stelle wird die Ausführung unterbrochen und ein Wert zurück gegeben. Danach wird beim nächsten next()-Aufruf direkt an dieser Stelle weiter gemacht.
- D.h. Generatoren speichern den Zustand in Form der Wertebelegung der lokalen Variablen und den aktuellen Ausführungspunkt.

[Generatoren](#page-13-0)

## Python-Interpreter

```
Iteratoren
                                                              Generatoren
                                                              Das Modul
                                                              itertools
>>> def gen(s): # sieht aus wie normale Funktion
\ldots 1, i= s.split(), 0
... yield l[i] # ist aber ein Generator
... i += 1... yield l[i]
...
>>> g = gen('Crackpot Religion'); g # Erzeuge Iterator
<generator object gen at 0x1043053c0>
\gg next(g) # erstes Element
'Crackpot'
\gg next(g) # zweites Element
'Religion'
>>> next(g) # Schluss!
Traceback ...
StopIteration
```
- Generatoren sehen aus wie Funktionen, geben aber Werte per yield (statt return) zurück.
- Wird ein Generator aufgerufen, so liefert er keinen Funktionswert sondern einen Iterator zurück.
- Dieser gibt dann bei den folgenden next ()-Aufrufen die yield-Werte zurück.
- Kommt der Iterator zum Ende (bzw. wird ein return ausgeführt), dann wird die StopIteration-Ausnahme ausgelöst.

[Generatoren](#page-13-0)

### fibgen.py

```
def fibgen(max_n=0):
    n, a, b = 0, 0, 1
    while max_n == 0 or n < max_n:
        n + = 1a, b = b, a + byield a
```
## Python-Interpreter

```
>>> list(fibgen(10))
[1, 1, 2, 3, 5, 8, 13, 21, 34, 55]
>>> for i in fibgen(): print(i, end=' ')
...
1 1 2 3 5 8 13 21 34 55 89 ...
```
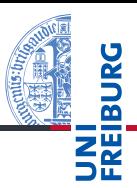

[Iteratoren](#page-1-0)

[Generatoren](#page-13-0)

Genauso wie Funktionen können auch Generatoren rekursiv definiert werden.

Beispiel: Alle Permutationen (Anordnungen) erzeugen.

## Python-Interpreter

```
>>> def perm(seq):
... if not seq: yield []
... else:
... for i in range(len(seq)):
\ldots for cc in perm(seq[:i]+seq[i+1:]):
... yield [seq[i]] + cc
...
>>> list(perm('lion')))
[[11, 1i, 10, 1n'], [11, 1i', 1n', 10, 1...]
```
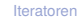

[Generatoren](#page-13-0)

# <span id="page-19-0"></span>3 Das Modul [itertools](#page-19-0)

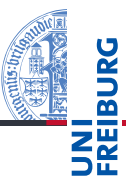

[Iteratoren](#page-1-0)

[Generatoren](#page-13-0)

itertools (1)

Iteratoren.

chain(\*iterables): Verkettet iterierbare Objekte. Beispiel:

chain('ABC, 'DEF')  $\rightarrow$  'A' 'B' 'C' 'D' 'E' 'F'

Das Modul iterttols bietet viele Generatoren an, die

Außerdem gibt es Kombinationen und Modifikationen von

Generell werden immer Iteratoren zurück gegeben. Wir schauen uns einige wichtige Beispiele an. ■ accumulate(iterable, func=operator.add): Akkumuliert über einen Iterator. Man kann statt der Addition auch eine andere 2-stellige Funktion nutzen. Beispiel: accumulate( $[1, 2, 3, 4]$ )  $\rightarrow$  1 3 6 10 [Iteratoren](#page-1-0)

[Generatoren](#page-13-0)

Das Modul [itertools](#page-19-0)

man in standardmäßig benötigt.

02.02.2018 B. Nebel – [Info I](#page-0-0) 24 / 28

# itertools (2)

combinations(iterable, r):  $\mathcal{L}_{\mathcal{A}}$ 

Erzeugt alle Kombinationen der Länge *r*. Beispiel: combinations('ABCD', 2)  $\rightarrow$  ('A', 'B'), ('A', 'C'), ('A', 'D'), ('B', 'C'), ('B', 'D'), ('C', 'D')

Elemente werden dabei hier und im Folgenden auf Grund ihrer Position identifiziert, nicht auf Grund ihres Wertes!

■ combinations\_with\_replacement(iterable, r): Kombinationen mit Wiederholungen. Beispiel: combinations with replacement('ABC', 2)  $\rightarrow$ ('A', 'A') ('A', 'B'), ('A', 'C'), ('B', 'B') ('B', 'C') ('C', 'C')

cycle(iterable):

Erzeugt einen unendlichen Iterator, der immer wieder über iterable iteriert. Beispiel: cycle('ABC')  $\rightarrow$  'A' 'B' 'C' 'A' 'B' 'C' 'A' ...

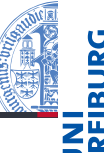

[Iteratoren](#page-1-0)

[Generatoren](#page-13-0)

# itertools (3)

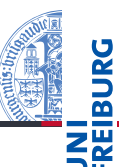

■ islice(iterable, stop) islice(iterable, start, stop) islice(iterable, start, stop, step): Slice-Funktion für Iteratoren. Beispiel: islice('ABCDEF', 2, 4)  $\rightarrow$  'C' 'D'

[Iteratoren](#page-1-0)

[Generatoren](#page-13-0)

Das Modul [itertools](#page-19-0)

permutations(iterable, r=None):

Permutationen der Länge *r* (bzw. aller Elemente)

product(\*iterables, repeat=1):

Kartesisches Produkt bzw. repeat-faches Produkt.

■ repeat(object, times=None):

Erzeugt Iterator, der Objekt times-fach oder unbegrenzt oft wiederholt. Beispiel:

```
map(pow, range(5), repeat(2)) \rightarrow 0 1 4 9 16
```
02.02.2018 B. Nebel – [Info I](#page-0-0) 26 / 28

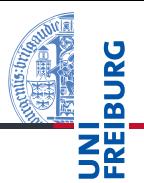

[Generatoren](#page-13-0)

Das Modul [itertools](#page-19-0)

## starmap(function, iterable):

Ähnlich wie map, allerdings für den Fall, dass die Argumente für function bereits in Tupel zusammengefasst wurden. Beispiel: starmap(lambda x, y: x+' '+y,  $[('nice', 'restaurant'), ('dirty', 'fork')]) \rightarrow$ 'nice restaurant' 'dirty fork'

- Iterierbare Objekte besitzen eine Methode iter, die (z.B. mit Hilfe der Funktion Iter() oder in einer for-Schleife einen Iterator erzeugen.
- Iteratoren besitzen die Methoden iter und  $_{\rm next}$  .
- Mit Aufrufen der \_\_next \_\_-Methode oder next()-Funktion, erhält man alle Elemente.
- Generatoren sehen aus wie Funktionen, geben ihre Werte aber mit yield zurück.
- Ein Generatoraufruf liefert einen Iterator, der bei jedem next-Aufruf bis zum nächsten yield läuft.
- Das Modul itertools stellt eine Menge von Generatoren bereit.

[Generatoren](#page-13-0)